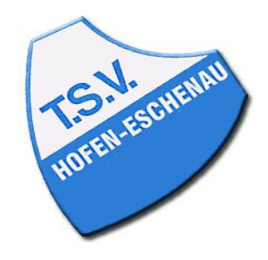

## Kreis Limburg-Weilburg 2023/24 - Jungen 13 Kreisliga TTF Oberzeuzheim: TSV 1959 Hofen-Eschenau Samstag, 09.12.23 15:30 Uhr

## Spielbericht

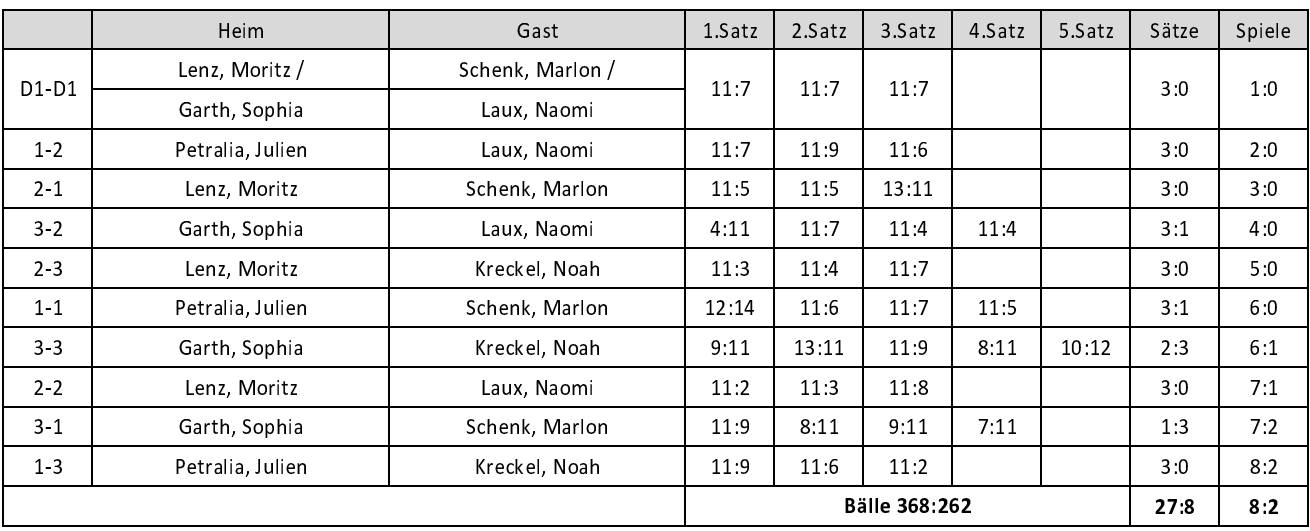

Spielbeginn: 15:30 Uhr - Spielende: 16:55 Uhr